# An Abstract Architecture for Virtual Organizations: The THOMAS project

#### GTI-IA

Departamento de sistemas informáticos y computación Universidad Politécnica de Valencia Camino de Vera S/N 46022 Valencia (Spain) {critical}@dsic.upv.es

#### Abstract.

#### 1 Introduction

In multi-agent system (MAS) field one of the goals is to build systems capable of making decisions in an autonomous and flexible way. Moreover, these systems must cooperate with other systems inside a "society". Due to the technological advances of recent years, the term "society", in which the multi-agent system participates, needs to meet requirements such as: distribution, constant evolution, flexibility to allow members to enter or exit in the society, appropriate management of the organizational structure that defines the society, multi-device agent execution including devices with limited resources, and so on. All these requirements define a set of characteristics that can be addressed through the open system paradigm and virtual organisations.

MAS technology allows to cover a broad area of problems. Typically we are talking about systems where there are several entities (Requesters), which may require one or more elements or goals from other different entities (Bidders). As an example, in the area of leisure activities and entertainment, the Requesters would be customers/users/citizens and the Bidders would be companies or company clusters that provide leisure activities, such as cinema, theaters, museums or restaurants. Obviously, the development of this type of systems is complex and, therefore, it is necessary to analyse in detail the intrinsic characteristics of these typical application environments.

The main goal of this work is to obtain a new open multi-agent system architecture consisting of a related set of modules that are suitable for the development of systems applied in environments such as those above raised. This requires, as a first step, the high-level design of a related abstract architecture. In this design will be determined, at a high-level of abstraction, all components needed to cover all the characteristics and needs for systems of this kind. This new architecture has been called THOMAS (MeTH ods, Techniques and Tools for Open Multi-Agent Systems).

Over recent years have appeared several works trying to solve the problem of integrating the multi-agent system paradigm and the service-oriented computing paradigm. It is obvious, that there are many similarities among them.

Both paradigms try to offer solutions for the development of complex and adaptive systems in distributed open environments. In this line, integrating these technologies is possible to model autonomous and heterogeneous computational entities in dynamic and open environments. Such entities may be reactive, proactive and with the ability to communicate in a flexible way with other entities. One of the existing proposals works in the line to create links, as a gateway, between the two directions. The proposed solution tries to communicate agents and web services in a transparent, but independent, way. This is the line of the Agent and Web Services Interoperability (AWSI) IEEE FIPA Working Group (http://www.fipa.org/subgroups/AWSI-WG.html). Although interesting, our proposal tries to go beyond, raising a total integration of both technologies. So agents can offer and invoke services in a transparent way to other agents or entities, as well as external entities can interact with our agents through the use of the offered services.

This paper is structured as follows: section 2 presents the proposed architecture model as well as a description of the services offered by each one of the modules that constitute the reference model; section 3 shows an implementation example of the new possibilities provided by this type of architecture; finally some conclusions and future lines of work are shown in section 4.

## 2 Architecture Model

THOMAS architecture consists basically of a set of modular services. THOMAS feeds initially of the FIPA architecture expanding its capabilities. The agents have access to the infrastructure offered by THOMAS through a range of services including on different modules or components. The main components of THOMAS are the following (Figure 2):

- Service Facilitator (SF), this component offers simple and complex services to the active agents and organizations. Basically, its functionality is like a yellow page service and a service descriptor in charge of providing a green page service.
- Organization Manager Service (OMS), it is mainly responsible of the management of the organizations and their entities. Thus, it allows the creation and the management of any organization.
- Platform Kernel (PK), it maintains basic management services for an agent platform.

The following sections describe in a greater detail the different components of the THOMAS architecture.

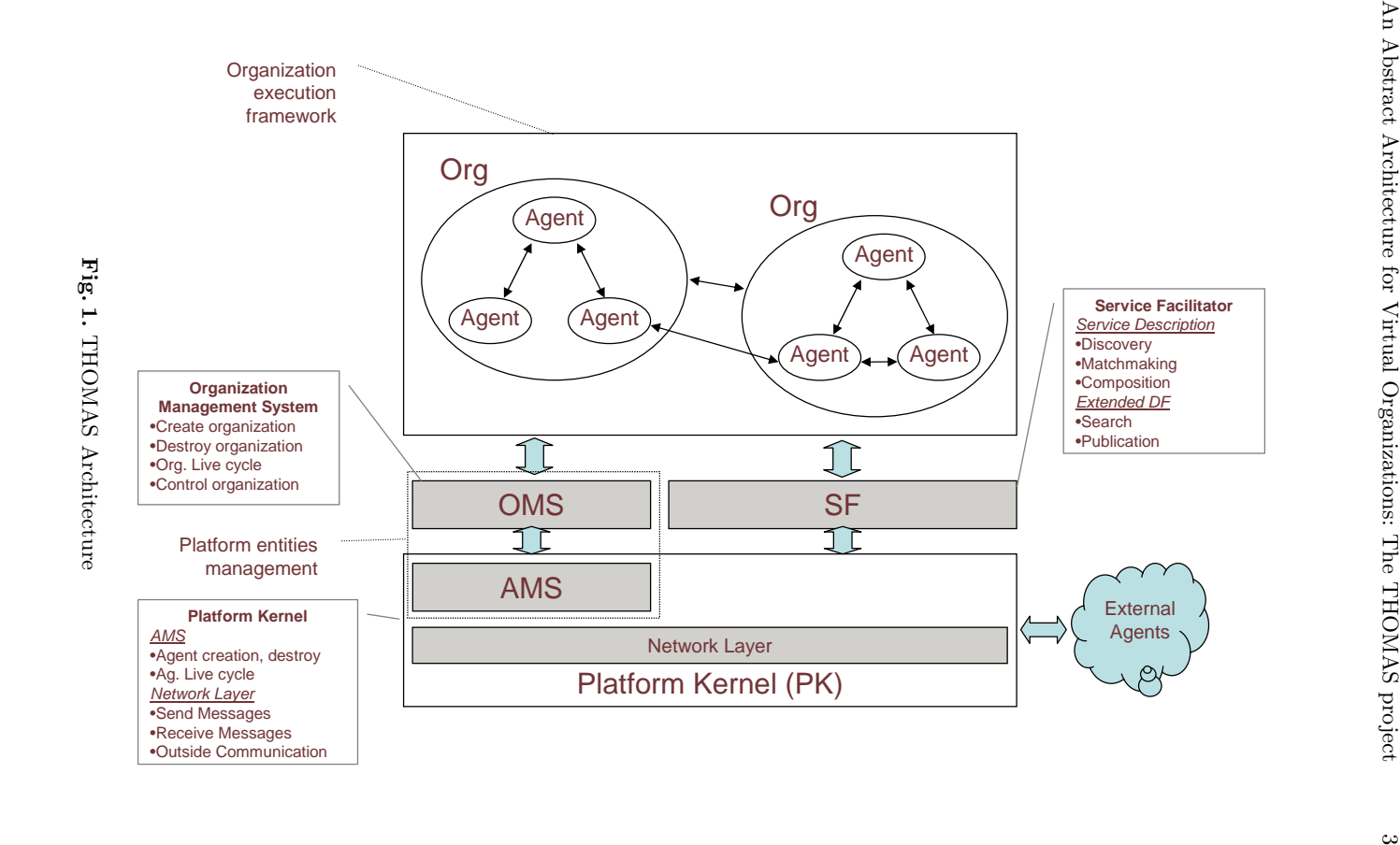

#### 2.1 Service Facilitator

The SF is a mechanism and support by which the organization and agents can, at the same time, offer and discover services. The SF provides a place in which the autonomous entities can register service descriptions as directory entries.

The SF acts as a gateway to access the THOMAS platform. It manages this access transparently, by means of security techniques and access rights management. The SF can find services searching for a given service profile or searching by the goals that can be fulfilled executing the service. This is done using the matchmaking and service composition mechanisms that are provided by the SF. The SF acts also as a yellow pages manager and in this way it can also find which entities provide a given service.

A service offers some capacities, each of which to fulfil a given goal. The service may have some pre-conditions that have to be true before the service can be executed. It exchange one or more input and output messages. Before a successful service execution it has some effects on its environment. Moreover, there could be additional parameters, which are independent of the service functionality (non-functional parameters), such as quality of service, deadlines, and security protocols among other. And finally, the service results can be enhanced using automatic service composition mechanisms (for example, partial matchmaking). To do this the SF maintains the description of the internal processes that are executed when the service is running.

A service represents an interaction of two entities, which are modeled as communications among independent processes. In our case, the Multi-agent Technology provides us with FIPA communication protocols which are well established mechanisms in order to standardize the interactions. In this way, every service has an associated protocol. In those cases in which the service requires the execution of a chain of protocols, the service is marked as "complex". Taking into account that we are working with semantic services, another important data is the ontology used in the service. In this way, when the service description is accessed, any entity will has all the needed information in order to interact with the service and how to make an application that can use the service. Such a description can also be used for pre-compiled services, in which the process model of the service will be, instead of the internal processes of the service, the sequence of the elementary services that will be executed.

The SF entries are service descriptions using the following structure:

## <ServiceID, Providers, ServiceGoal, ServiceProfile> Providers = <ServiceImpID, ProviderIDList, ServiceModel, Service-Grounding  $>$  +

 $Provider IDList = Provider ID +$ 

- ServiceID is a unique service identifier.
- Providers is a set of tuples made up by a Providers identifier list (ProviderID-List), the service process model specification, and the particular instantiation of the service that is provided by these providers.
- ProviderIDList maintains a list of identifier of the service providers.

An Abstract Architecture for Virtual Organizations: The THOMAS project 5

- ServiceGoal is a general definition of the goal that can be fulfilled executing the service. It provides a first abstraction level for service composition.
- ServiceProfile, specifies what the service does, in way readable for those agents that are searching information (or matchmaking agents which act as searching service agents). This type of representation includes: a description of what the service fulfils, the constraints about its applicability and the quality of service, and the requirements that the clients have to satisfy in order to use the service. The ServiceProfile is specified using the OWL-S standard for service Profile definition augmented with the following attributes:
	- providerRole specifies the role of the entity which offers the service. It is optional.
	- clientRole specifies the role of the entity which requires the service. It is optional.
- ServiceModel specifies to the client how it has to use the service. The ServiceModel details the semantic content for using the service, the situations in which the results are obtained, and, whenever it is required, the step by step processes to get these results. In other words, it specify how to call a service, and what happen when the service executes. The ServiceModel is specified using the OWL-S standard.
- ServiceGrounding specifies in details how an agent can access the service. A grounding specifies a communication protocol, the message formats, and other specific details of the service such as the used port to contact the service. The ServiceGrounding is specified using the OWL-S standard augmented with the FIPA protocols.

Besides the parcitular information about the service, all services provided by the SF return a service status (success or error) and an error value in cased of failure. The most general error values are

- Not-found: the specified value for the parameter (provider or service) is not found
- Duplicate: the entry already exists
- Invalid: the structure of the parameter is not correct
- Access: the client has not privileges to invoke the service

The SF provides the following standard services:

1. RegisterProfile: it is used when an autonomous entity wants to register a service description. To do this the following structure has to be completed in order to provide the service description.

#### RegisterProfile(ServiceID ?sID, ServiceGoal ?sGoal, ServiceProfile ?sProfile)

The results of this service can be:

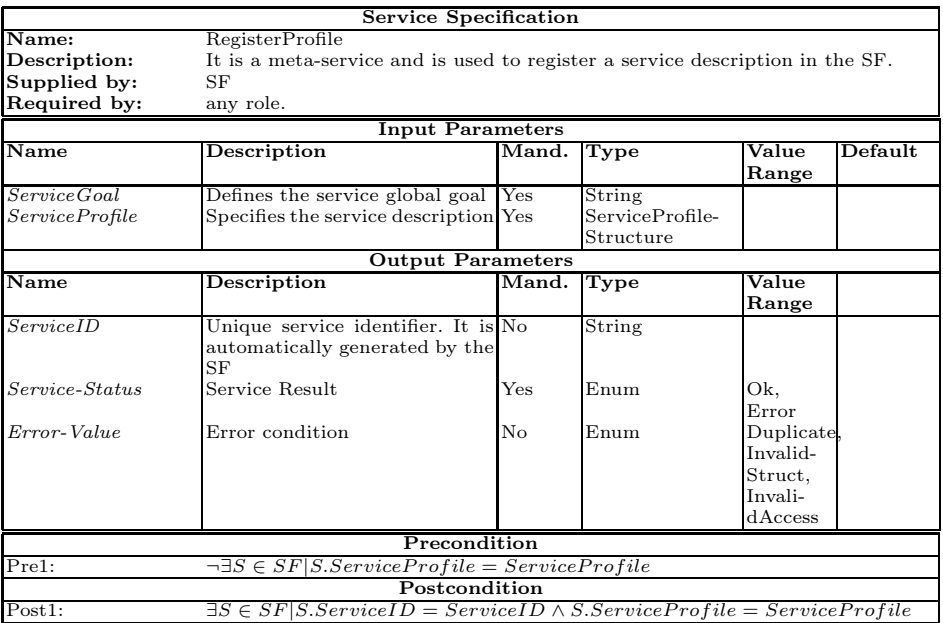

- ServiceID, which is automatically generated by the SF and Service-Status indicating success when the service was successfully executed. This result implies that the service is publicly available.
- 2. RegisterProcess: it is used when an agent wants to register a particular implementation of a given service. The ID of the service provider entity has to be specified.

### RegisterProcess(ServiceID ?sID, ServiceModel ?sModel, ServiceGrounding ?sGrounding, EntityID ?ProviderID)

There could be several providers for the same service implementation. The first time the RegisterProcess is called the Provider is specified (EntityID). The other providers can be added or modified calling the AddProvider and RemoveProvider services.

The results of this service can be:

– Service-status indicating success, if the service was successfully executed. This implies that the service implementation is publicly available.

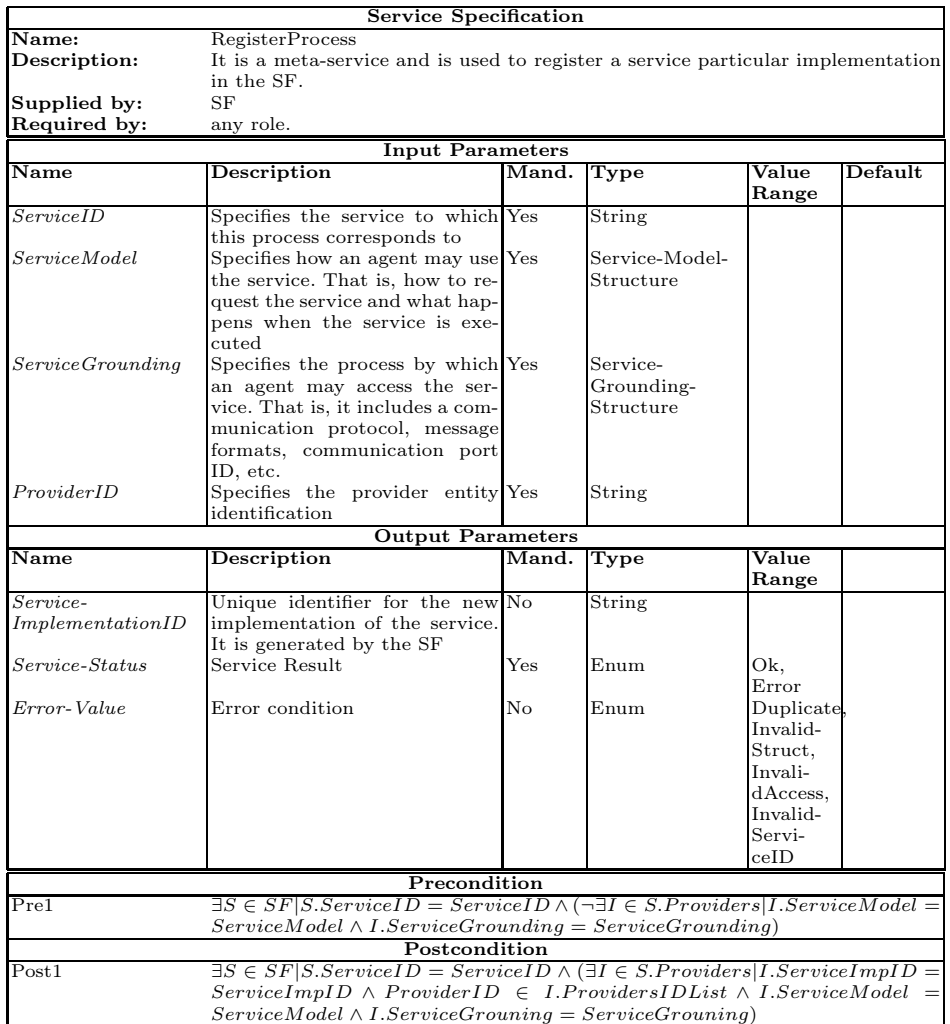

3. DeregisterProfile: it is used to delete a service description. The following parameters have to be completed:

## DeregisterProfile(ServiceID ?sID)

The results of this service are:

– Service-status indicating success, if the service profile has been successfully removed.

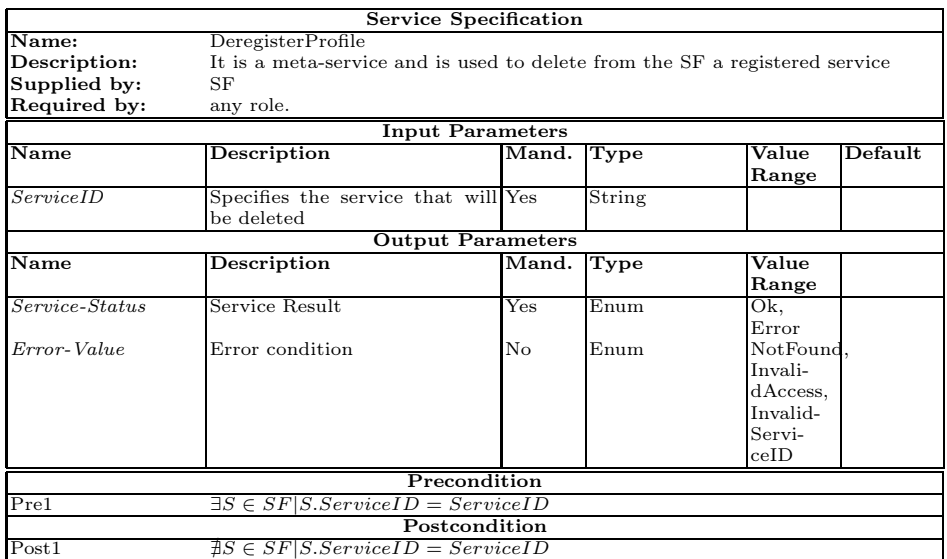

An Abstract Architecture for Virtual Organizations: The THOMAS project 9

4. SearchService: it searchs a service whose description satisfies the client request. The search process can use matchmaking, composition and other techniques to solve complex queries. The required information for the request is:

### SearchService(ServicePurpose ?sPurpose)

where ServicePurpose is a general structure in which the request is stored. It can be expressed as a SeviceGoal, a ServiceProfile description or a combination of both.

The output of this service is:

– list of tuples <ServiceID, Ranking> and a Service-status indicating success éxito, an appropriate service has been found. Ranking models the matching between the service and the request.

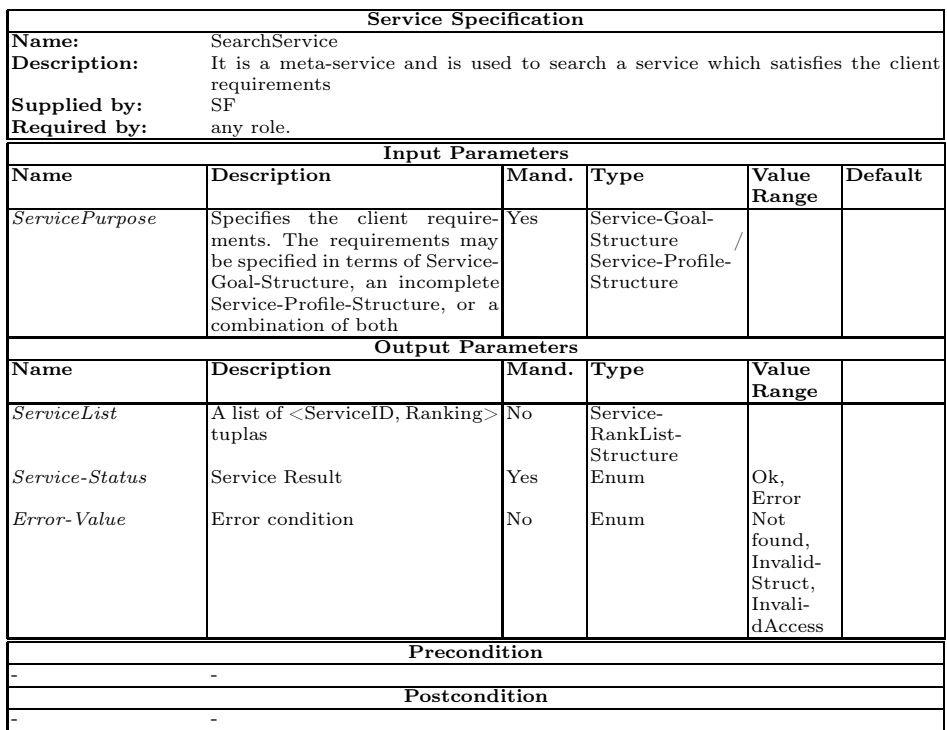

5. SearchProvider: it is used to find a service provider for an specific service. The following information has to be included in the user request:

## SearchProvider(ServiceID ?sID)

The output of this service is:

– ProviderID list and Service-status indicating success if the provider has been found.

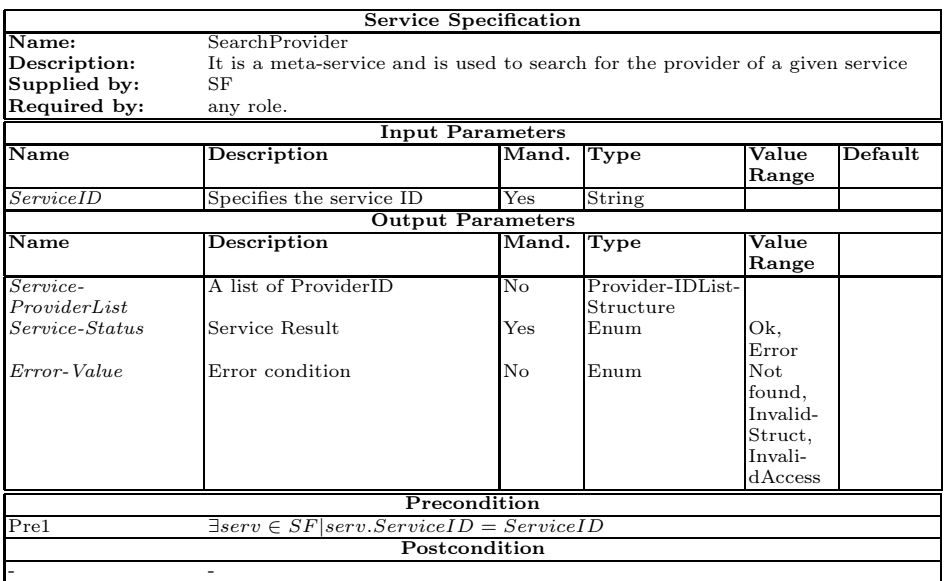

6. ModifyProfile: it is used to modify the description (profile) of a registered service. The client specifies the part of the service to be modified. The service Id will not change.

### ModifyProfile(ServiceID ?sID, ServiceGoal ?Sgoal, ServiceProfile ?Sprofile)

The output of this service is:

– Service-status indicating successful, if hte service has been changed.

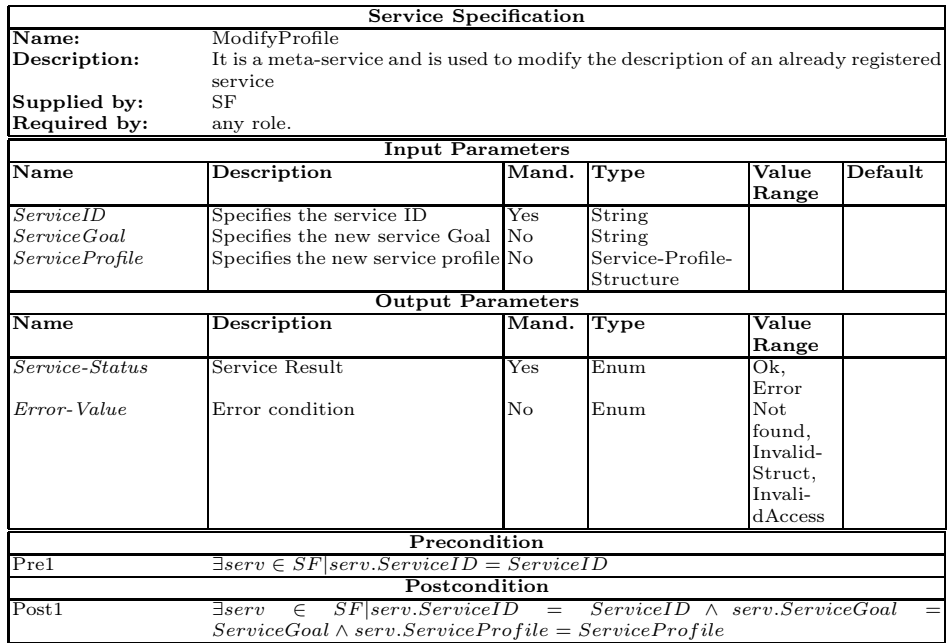

7. ModifyProcess: it is used to modify the implementation of a registered service. The client specifies the part of the service to be modified. The service Id will not change.

### ModifyProcess(ServiceID ?sID, ServiceModel ?Smodel, ServiceGrounding ?Sgrounding, EntityID ?ProviderID)

If more than one provider implements the service, then the implementation will not be modified.

The output of this service is:

- Service-status indicating successful, if the service has been changed.
- $-$  Service-status indicating error  $+$  Not-empty, there is more than one provider for the required implementation.

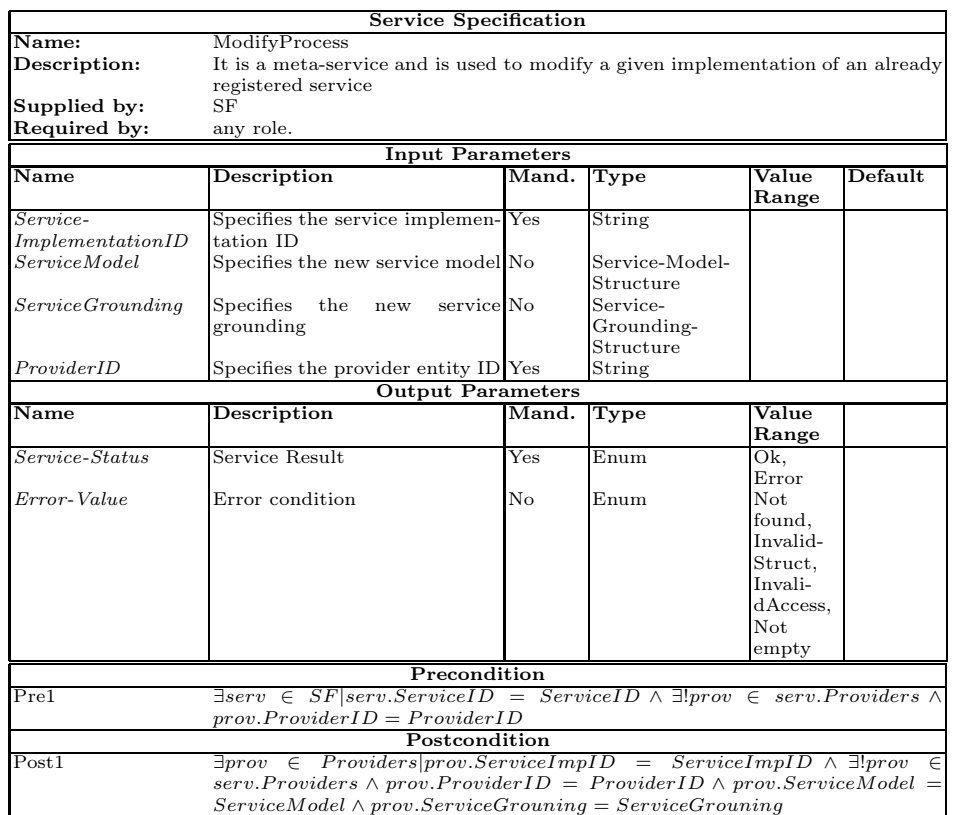

8. AddProvider: adds a new provider to an existing service implementation.

## AddProvider(ServiceID ?sID, EntityID ?ProviderID)

The output of this service is:

– Service-status indicating successful, if the provider has been added.

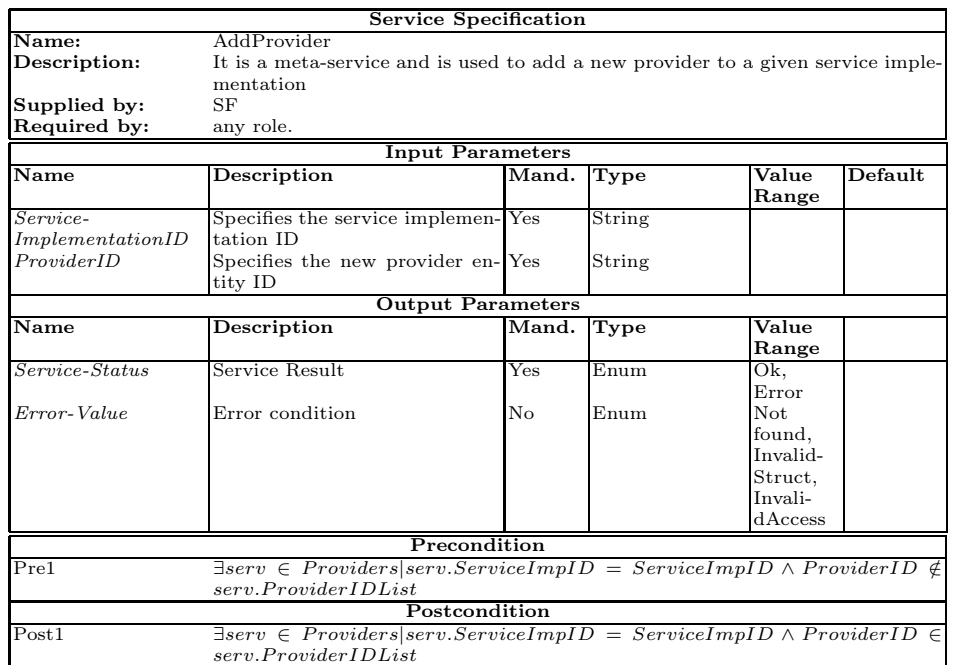

9. RemoveProvider: it deletes a provider from a service implementation.

## RemoveProvider(ServiceID ?sID, EntityID ?ProviderID)

If it is the last provider, the the implementation is auomatically erased. Furthermore, if this were the last implementation of the service, then the provider is alerted and it can deregister the service.

The output of this service is:

– Service-status indicating success, if the prodiver has been erased.

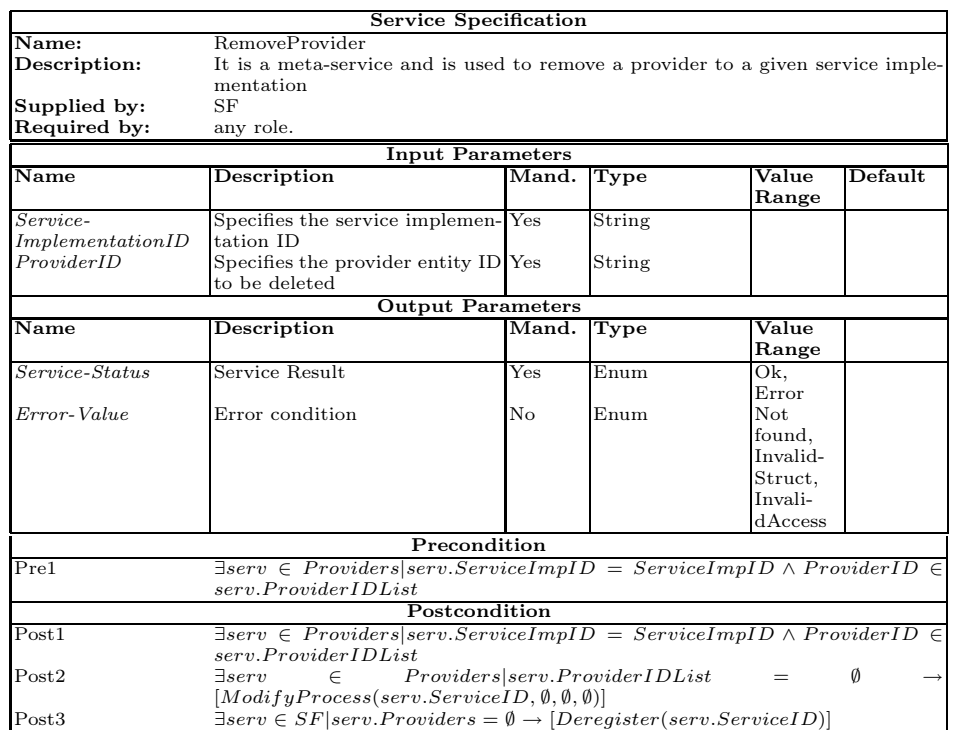

#### 2.2 Organization Manager Service

This component is in charge of organizations life cycle management, including specification and administration of both their structural components (roles, units and norms) and their execution components (participant agents and the roles they play; active units in each moment).

To carry out this management the OMS makes use of the following lists:

- 1. UnitList: it stores the list of existing units, together with their objectives, type and parent unit (SuperUnit).
- 2. RoleList: is stores the list of roles defined in each unit and their attributes (accessibility, visibility, position and inheritance).
- 3. NormList: it stores the list of norms defined in the system.
- 4. EntityPlayList: it stores the list of units in which each agent has been registered as a member, together with its adopted roles inside.

OMS offers all services needed for a suitable organization performance. These services are classified as: structural services, that modify the structural and normative organization specification; and dynamical services, that allow agents to entry or leave the organization dynamically, as well as role adoption.

By means of the publication of the structural services, OMS allows modifying, in execution time, some aspects related to the organization structure, functionality or normativity. For example, a specific agent of the organization could be allowed to add new norms, roles or units. This type of services should be restricted to internal roles of the system, which have enough permission for doing this kind of operations (i.e. supervisor role). Moreover, in some concrete applications those services might not be published in the SF, so then agents cannot dynamically modify the structural components.

Dynamical services manage creation of new agents in the organization, entry or exit of unit members and role adoption. These services are always published in the SF.

Structural services. The OMS provides a group of services for registering or deregistering structural components, specifically roles, norms and units. Also it offers services for informing about these components.

A role represents a position inside the unit in which it is defined. It is related to some interaction norms, imposed by the unit structure and its concrete position inside the unit; and some behaviour norms, that specify its functionality (services that needs and offers), restrict its actions (prohibition, obligations and permissions) and establish the consequences of these norms (sanctions and rewards).

Therefore, a norm indicates obligations, permissions and prohibitions of roles related to service registering, requesting and fulfilment; service composition, or quality of service results. Thus, a norm defines those restrictions that cannot be expressed by means of service preconditions or postconditions.

Finally, a unit represents groups of agents and establishes the topological structure of the system. It is also a recursive concept, so units can be defined inside others units. It enables the representation of organizative structures like hierarchy, matrix, coalition, etc. Furthermore, it indicates which are the structural positions of the system (i.e. member, supervisor, subordinate), as well as the relationships among these positions imposed by the structure.

OMS establishes a hierarchy of roles, so any agent that plays a specific role is enabled to request or offer services related to superior hierarchical roles, provided that organizational norms do not explicitly forbid it. For example, an agent that plays "HotelCustomer" role can request directly services that are assigned to "Customer" role. But, on the contrary, it is necessary that a "Customer" agent requests to OMS to acquire "HotelCustomer" role before making use of the services related to this role.

Following, register services of structural components are described:

1. RegisterRole: service used for requesting the registration of a new role inside a unit. As input parameters, it requires the role identifier, the unit in which this role must be registered, its visibility (whether it is public or private), its accessibility (internal or external), its position (whether it inherits from "member", "supervisor", "subordinated"), as well as its parent role in the role hierarchy. Only role and unit identifiers are mandatory.

#### RegisterRole(RoleID ?Role, UnitID ?Unit, Visibility ?Visible, Accessibility ?Accessible, Position ?position, IsA ?SuperRole )

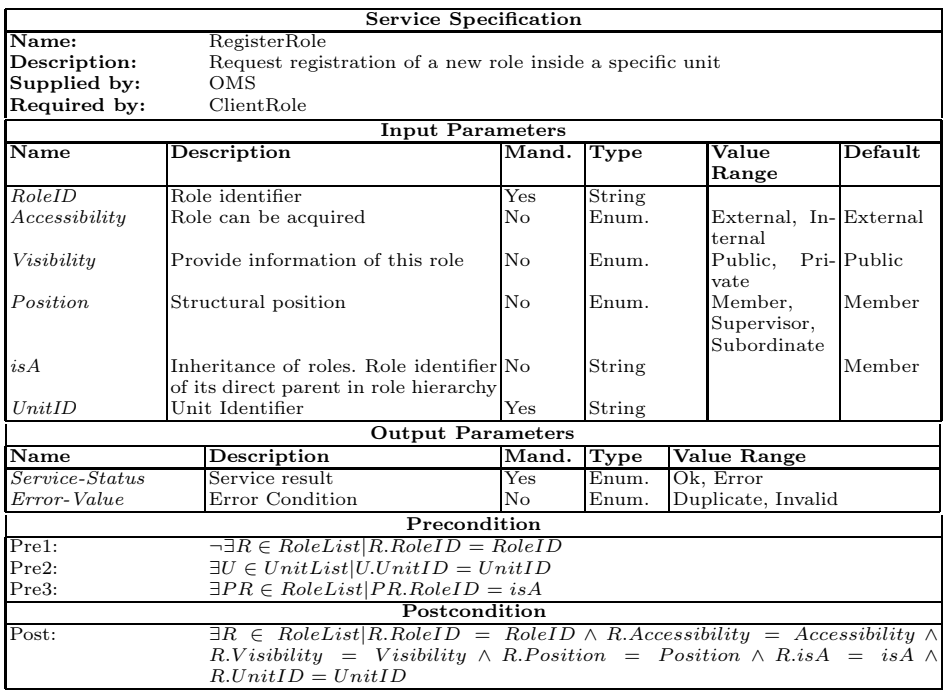

An Abstract Architecture for Virtual Organizations: The THOMAS project 17

2. RegisterNorm: used for requesting the registration of a new norm inside a unit. A norm definition includes which role it is addressed and which is its content (including deontic value, conditions, actions and associated sanctions or rewards). Optionally, it also indicates which role is in charge of the fulfilment of the norm *(issuer)*, who will carry out the sanction *(defender)* and who is in charge of its reward (*promoter*).

### RegisterNorm(NormID ?NID, AddressedRole ?Role, Content ?Cont, Issuer ?IssuerRole, [Defender ?DefenderRole], [Promoter ?PromoterRole])

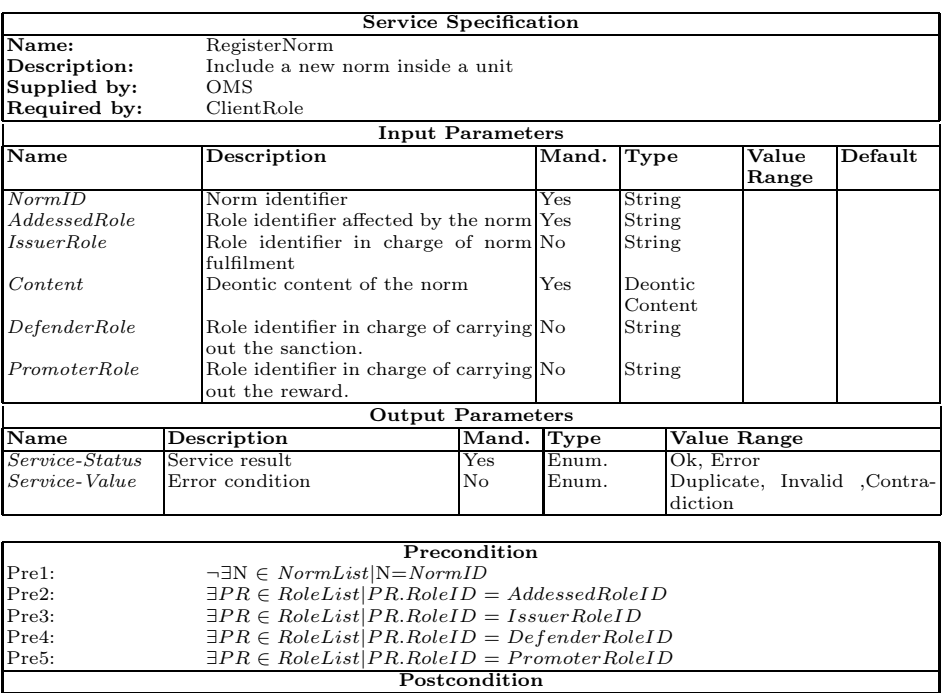

The *Content* of a norm is formed by:

<DeonticConcept, Entity, Action, ServiceName, TemporalCondition, StateCondition, Sanction, Reward>

 $Post: \t\t \exists N \in Normalist|N.NormID = NormalD \wedge N.Addressed Role =$ 

 $Addressed Role \wedge N. IssuerRole = IssuerRole \wedge N.DefenderRole$  $\label{eq:Definomial} \begin{aligned} Define the Role \wedge N. Promoter Role = Promoter Role \wedge N. Connect = Content \end{aligned}$ 

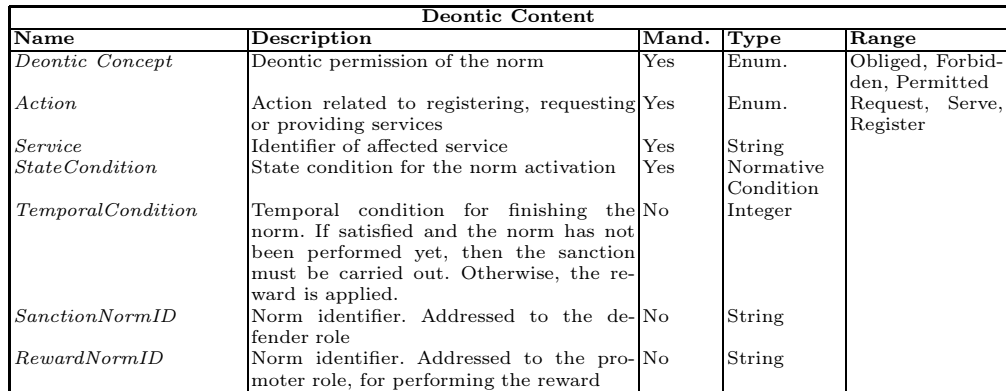

3. RegisterUnit: used for requesting the registration of a new empty unit in the organization, with a specific structure, goal and parent unit.

### RegisterUnit(UnitID ?AID, UnitType ?Type, UnitGoal ?Goal, [UnitParent ?UnitParent])

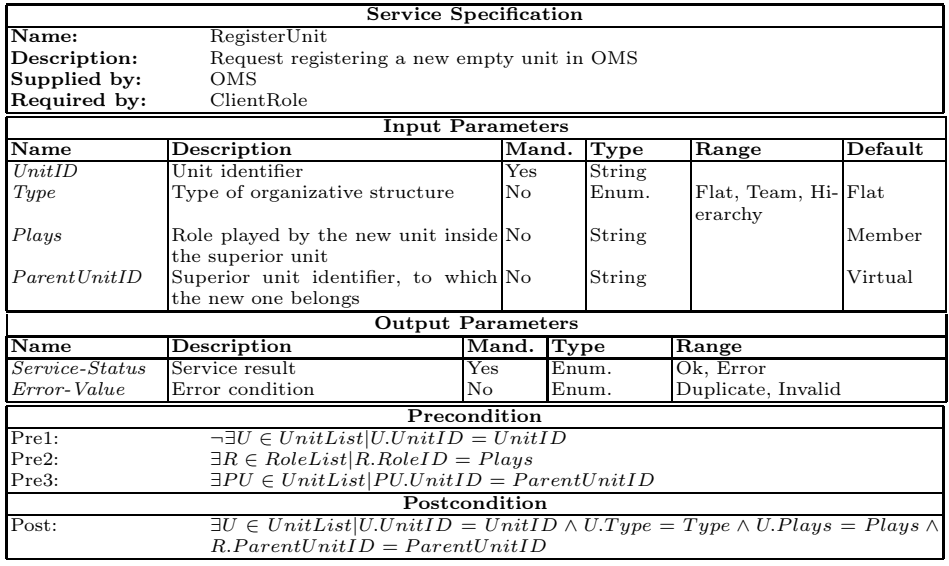

All these structural services are implemented (grounding) by means of the FIPA-Request protocol. Thus, a client of the service sends a "Request" message, which contains all needed information for requesting the service. Then the server replies with an "Agree" message, if it agrees to provide the service, and later with an "Inform-done", with the corresponding value of service-status.

Optionally, more complex services for updating organization components can be offered by means of composition of the above services. For example, a complex service that offers the inclusion of a new role indicating its name, attributes and related norms. Or a complex service for unit creation that allows the creation of an empty unit with its associated norms and roles.

Moreover, services for modifying component features might also be offered. For example, a service for changing the visibility value of a specific role.

On the other hand, OMS offers services for deregistration of structural components. These deregister services are:

1. DeregisterRole: used for requesting the deregistration of a role. There must not be any agent playing this role nor any norm addressed to it.

#### DeregisterRole(RoleName ?Role, UnitID ?Unit)

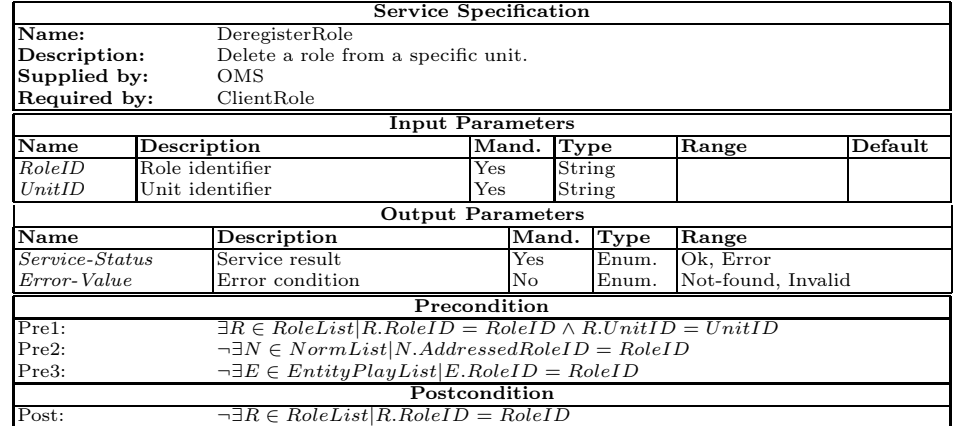

2. DeregisterNorm: used for deleting a norm. The role that requests this service should be the issuer of the norm, that is, the controller of the norm.

## DeregisterNorm(NormID ?NID)

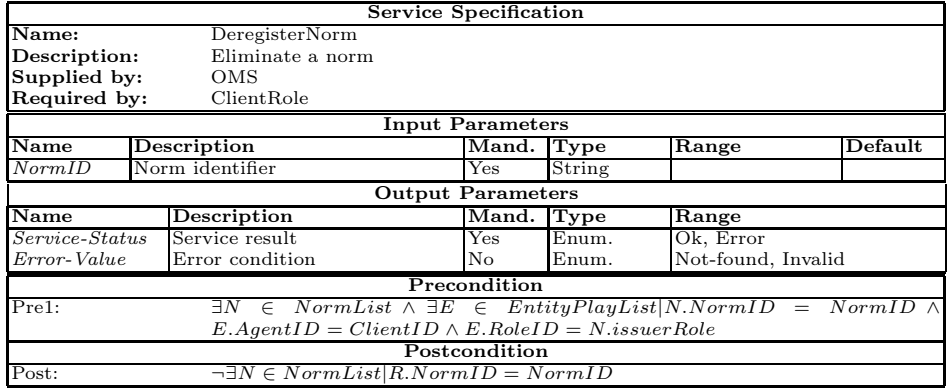

3. DeregisterUnit: service used for deleting a unit. This unit must be completely empty, without agents, nor roles or units inside. If the UnitParent input parameter is not given, it is assumed that the unit belongs to a "virtual" unit created by the agent platform.

#### DeregisterUnit(UnitID ?UID, [UnitParent ?UnitParent])

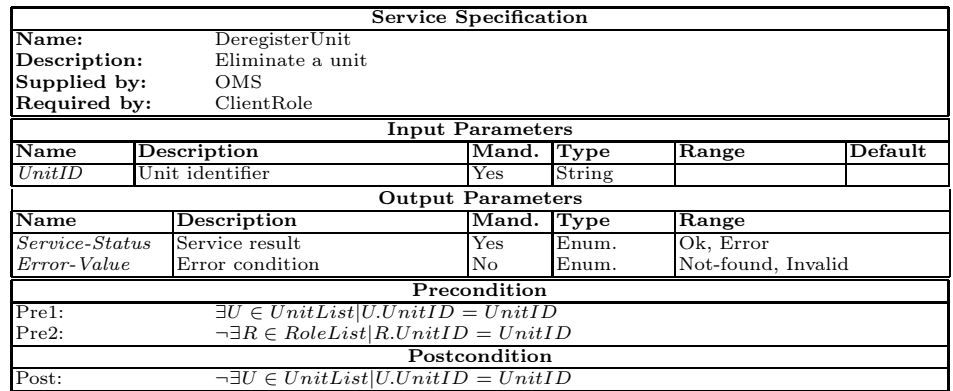

All these deregister structural services are also implemented (*grounding*) by means of the FIPA-REQUEST protocol.

Information services offered by OMS provide specific information of all components of the organization and they might be restricted to some internal roles of the system. Furthermore, if OMS is the only one which uses those services, then they are not directly published in the SF. Following, the set of informative services is detailed:

1. InformAgentRole: service used for requesting the list of roles and units in which an agent is in a specific moment. This service accesses to Entity-PlayList.

| <b>Service Specification</b>                                             |                  |                                                                                  |              |              |                    |         |  |  |  |
|--------------------------------------------------------------------------|------------------|----------------------------------------------------------------------------------|--------------|--------------|--------------------|---------|--|--|--|
| Name:                                                                    |                  | InformAgentRole                                                                  |              |              |                    |         |  |  |  |
| Description:                                                             |                  | Request the list of roles and units in which an agent participates in a specific |              |              |                    |         |  |  |  |
|                                                                          |                  | moment                                                                           |              |              |                    |         |  |  |  |
| Supplied by:                                                             |                  | OMS                                                                              |              |              |                    |         |  |  |  |
| Required by:                                                             |                  | ClientRole                                                                       |              |              |                    |         |  |  |  |
|                                                                          |                  | <b>Input Parameters</b>                                                          |              |              |                    |         |  |  |  |
| $\overline{\mathbf{N}}$ ame                                              |                  | Description                                                                      | Mand.        | Type         | Range              | Default |  |  |  |
| AqentID                                                                  | Agent identifier |                                                                                  | Yes          | String       |                    |         |  |  |  |
|                                                                          |                  | <b>Output Parameters</b>                                                         |              |              |                    |         |  |  |  |
| $\overline{\mathbf{Name}}$                                               |                  | Description                                                                      | Mand.        | Type         | Range              |         |  |  |  |
| $Service-Status$                                                         |                  | Service result                                                                   | Yes          | Enum.        | Ok, Error          |         |  |  |  |
| Service-Value                                                            |                  | Error condition                                                                  | No.          | Enum.        | Not-Found, Invalid |         |  |  |  |
| RoleUnitList                                                             |                  | List of units and roles played by No                                             |              | List(RoleID, |                    |         |  |  |  |
|                                                                          |                  | the agent                                                                        |              | UnitID)      |                    |         |  |  |  |
|                                                                          |                  |                                                                                  | Precondition |              |                    |         |  |  |  |
| Pre1:<br>$\exists E \in EntityPlayList   E \dots \land gentID = AgentID$ |                  |                                                                                  |              |              |                    |         |  |  |  |
| Postcondition                                                            |                  |                                                                                  |              |              |                    |         |  |  |  |
|                                                                          |                  |                                                                                  |              |              |                    |         |  |  |  |

InformAgentRole(AgentId ?AID)

2. InformMembers: used for requesting the list of entities that are members of a specific unit. Optionally, it is possible to specify a role of this unit, so then only members playing this role are detailed. This service accesses to EntityPlayList.

InformMembers(UnitID ?Unit [,RoleID ?Role])

An Abstract Architecture for Virtual Organizations: The THOMAS project 21

|                                                       |                 | Service Specification                        |                                                                  |               |                    |                  |  |  |  |
|-------------------------------------------------------|-----------------|----------------------------------------------|------------------------------------------------------------------|---------------|--------------------|------------------|--|--|--|
| $\overline{\mathbf{Name}}$ :                          |                 | InformMembers                                |                                                                  |               |                    |                  |  |  |  |
| Description:                                          |                 |                                              | Request the list of entities that are members of a specific unit |               |                    |                  |  |  |  |
| Supplied by:                                          |                 | OMS                                          |                                                                  |               |                    |                  |  |  |  |
| Required by:                                          |                 | ClientRole                                   |                                                                  |               |                    |                  |  |  |  |
|                                                       |                 | <b>Input Parameters</b>                      |                                                                  |               |                    |                  |  |  |  |
| Name                                                  |                 | Description                                  | Mand.                                                            | Type          | Range              | $\bold{Default}$ |  |  |  |
| UnitID                                                |                 | Unit identifier<br>String<br>Yes             |                                                                  |               |                    |                  |  |  |  |
| RoleID                                                | Role identifier |                                              | No.                                                              | String        |                    |                  |  |  |  |
|                                                       |                 | <b>Output Parameters</b>                     |                                                                  |               |                    |                  |  |  |  |
| Name                                                  |                 | Description                                  | Mand.                                                            | Type          | Range              |                  |  |  |  |
| Service-Status                                        |                 | Service result                               | Yes                                                              | Enum.         | Ok, Error          |                  |  |  |  |
| Service-Value                                         |                 | Error condition                              | No.                                                              | Enum.         | Not-Found, Invalid |                  |  |  |  |
| AgentRoleList                                         |                 | List that contains for each item No          |                                                                  | List(AgentID, |                    |                  |  |  |  |
|                                                       |                 | agent and role identifiers                   |                                                                  | RoleID        |                    |                  |  |  |  |
|                                                       |                 |                                              | Precondition                                                     |               |                    |                  |  |  |  |
| Pre1:<br>$\exists U \in UnitList   U.UnitID = UnitID$ |                 |                                              |                                                                  |               |                    |                  |  |  |  |
| Pre2:                                                 |                 | $\exists R \in RoleList   R.RoleID = RoleID$ |                                                                  |               |                    |                  |  |  |  |
|                                                       |                 |                                              | Postcondition                                                    |               |                    |                  |  |  |  |
|                                                       |                 |                                              |                                                                  |               |                    |                  |  |  |  |

3.  $\Box$   $\Box$   $\Box$   $\Box$  and  $\Box$  and  $\Box$  and  $\Box$  and  $\Box$  and  $\Box$  and  $\Box$  and  $\Box$  and  $\Box$  and  $\Box$  and  $\Box$  and  $\Box$  and  $\Box$  and  $\Box$  and  $\Box$  and  $\Box$  and  $\Box$  and  $\Box$  and  $\Box$  and  $\Box$  and  $\Box$  and  $\Box$  and  $\Box$  of a specific unit. Optionally, if a role is indicated then only the quantity of members playing this role is detailed. This service accesses to EntityPlayList.

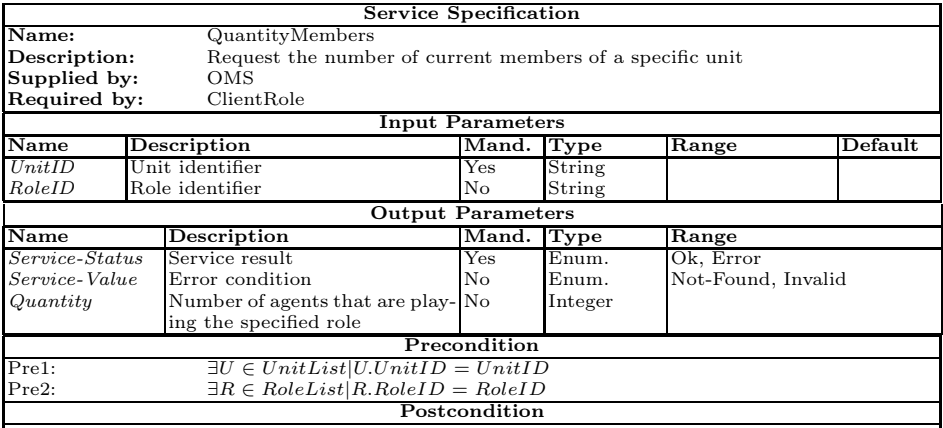

QuantityMembers(UnitID ?Unit [,RoleID ?Role])

4. **InformUnit:** used for requesting information about a specific unit that has been registered in UnitList.

## InformUnit(UnitID ?Unit)

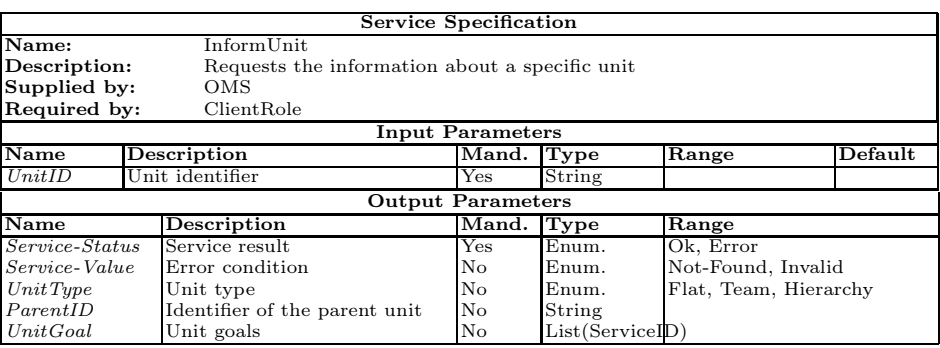

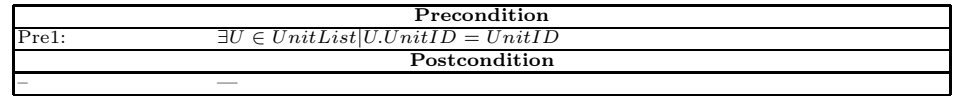

5. InformRole: used for requesting the list of roles that have been registered inside a unit. This service accesses to RoleList.

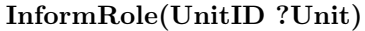

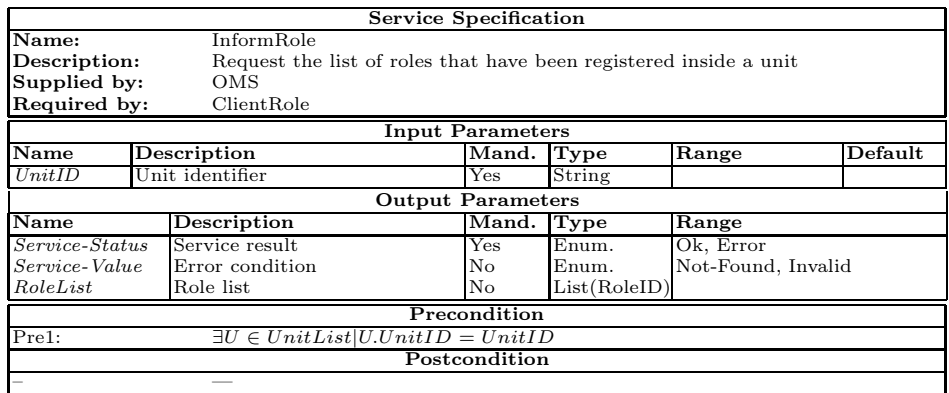

6. InformProfile: used for requesting the list of profiles associated to a specific role, according to the norms assigned to this role. Those norms specify its functionality.

### InformProfile(RoleID ?Role)

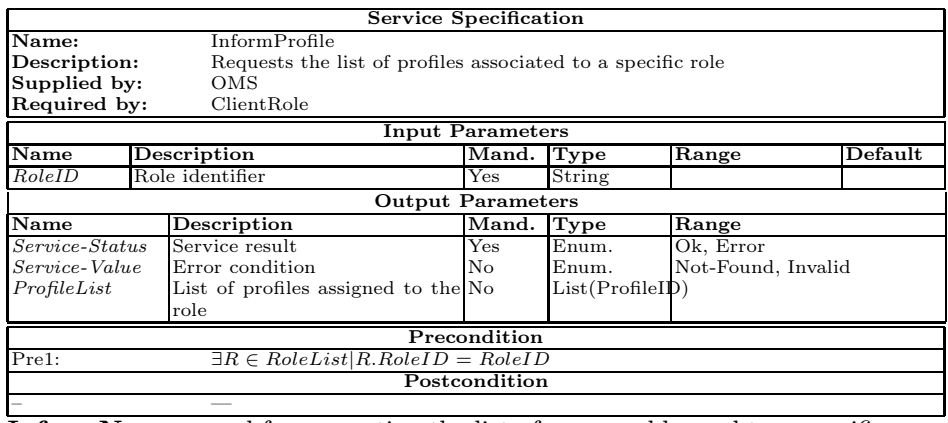

7. InformNorm: used for requesting the list of norms addressed to a specific role. This service accesses to the NormList.

### InformNorm(RoleID ?Role)

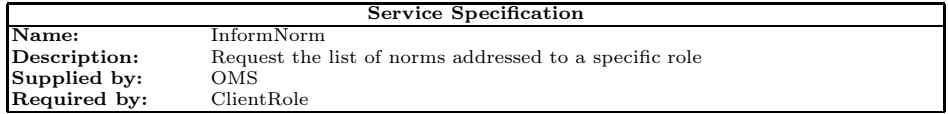

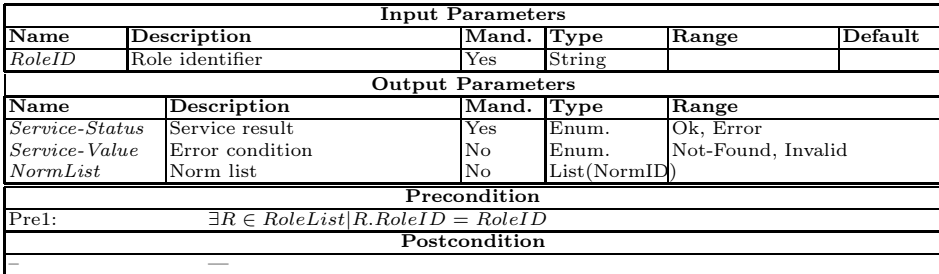

All information services are implemented by means of the FIPA-Query protocol, so a client sends a "Query-ref" message requesting information about a specific concept; and the server answers with an "Inform" message containing the corresponding data.

Dynamic Services. OMS offers a set of basic composed services for dynamical role adoption and entry/exit of unit members. Most of these basic services are not directly accessible for agents, but are combined through compound services. Basic services for role adoption are:

1. **RegisterAgentRole:** used for registering a new item in  $EntityPlayList$ , indicating that an agent plays a specific role inside a unit. This service is not directly published in the SF.

#### RegisterAgentRole(AgentID ?AID, RoleId ?Role, UnitID ?UID)

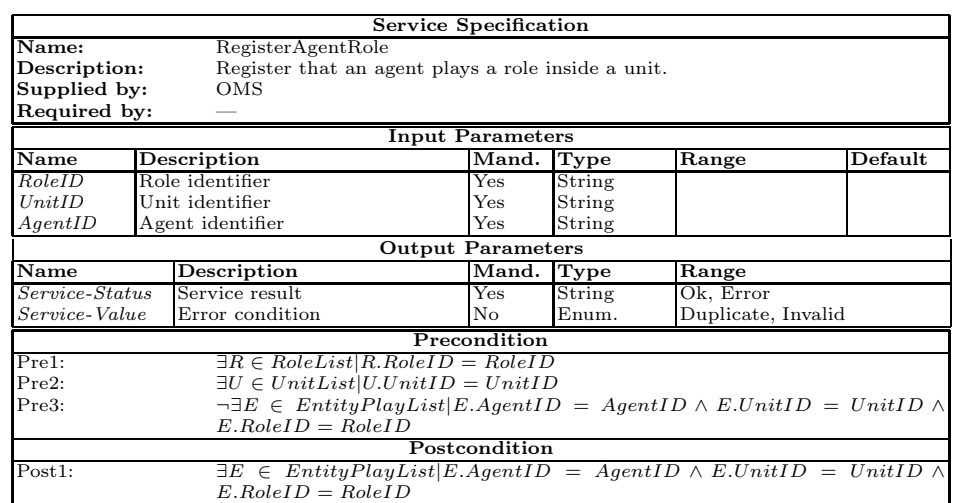

2. DesregisterAgentRole: used for deleting an item in EntityPlayList, so then a specific agent does not play the role in the unit anymore. This service is not directly published in the SF.

### DesregisterAgentRole(AgentID ?AID, RoleId ?Role, UnitID ?UID)

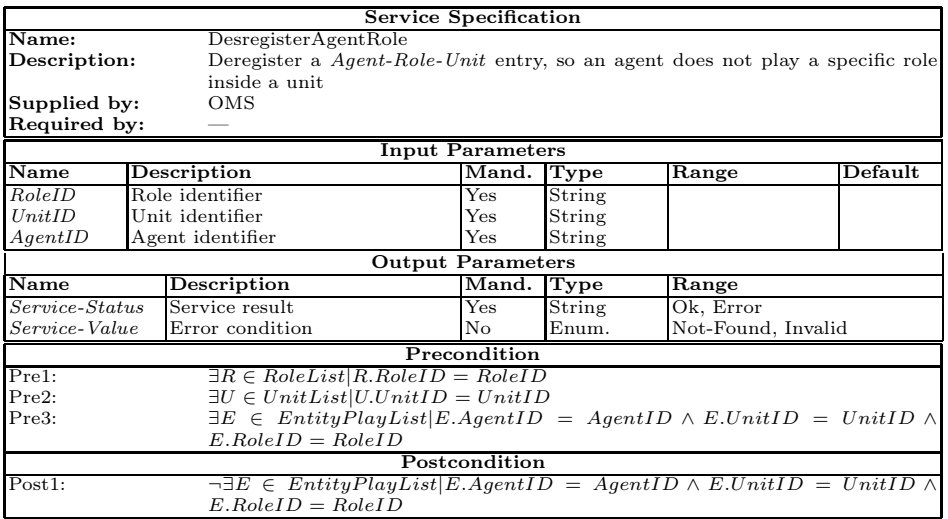

OMS also offers a set of compound services that can be used by agents for adopting roles, leaving them and apply sanctions. Following, these compound services are related:

1. AcquireRole: serviced used for acquiring a role in a specific unit.

#### AcquireRole(UnitID ?Unit, RoleID ?Role)

The execution of this service implies:

- Check that there is not any active norm of the client agent that forbids the execution of this AcquireRole service.
- Check that the requested role exits inside the unit and it is accessible.
- Check that the agent is already inside the unit (plays another role there) or it is inside its parent unit.
- Check compatibility restrictions, i.e. the requested role is not incompatible with the other roles played by the agent.
- Agent is informed of the functionality restrictions of the requested role (norms and profiles). Possible options:
	- a) Inform of norms that the agent must follow and protocols attached to its service profiles. The agent is in charge of managing this information and act according to it.
	- b) Establish a contract with the agent regarding its future behavior. In this contract the agent might commit to more restrictive actions that those indicated in the requested role.
- Register Agent Role Unit entry in EntityPlayList (using RegisterAgentRole service)
- Activate agent norms related with this requested role. Service Specification

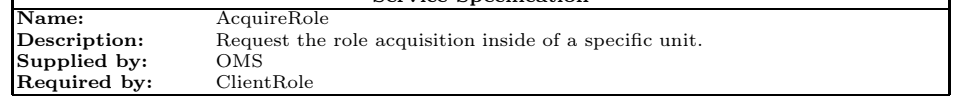

An Abstract Architecture for Virtual Organizations: The THOMAS project 25

|                             |                 |                                                                                                    | <b>Input Parameters</b>      |        |                        |                             |  |
|-----------------------------|-----------------|----------------------------------------------------------------------------------------------------|------------------------------|--------|------------------------|-----------------------------|--|
| $\overline{\mathbf{N}}$ ame |                 | Description                                                                                                    | $\overline{\mathbf{M}}$ and. | Type   | Range                  | Default                     |  |
| RoleID                      | Role identifier |                                                                                                    | Yes                          | String |                        |                             |  |
| UnitID                      |                 | Unit identifier                                                                                                    | Yes                          | String |                        |                             |  |
|                             |                 |                                                                                                    | <b>Output Parameters</b>     |        |                        |                             |  |
| $\overline{\mathbf{Name}}$  |                 | Description                                                                                                    | Mand.                        | Type   | Range                  |                             |  |
| Service-Status              |                 | Service result                                                                                                    | <b>Yes</b>                   | String | Ok, Error              |                             |  |
| Service-Value               |                 | Error condition                                                                                                    | No                           | Enum.  |                        | Duplicate, Invalid , Incom- |  |
|                             |                 |                                                                                                    |                              |        | patible, Not-Available |                             |  |
|                             |                 |                                                                                                    | Precondition                 |        |                        |                             |  |
| Pre1:                       |                 | $\exists R \in RoleList   R.RoleID = RoleID$                                                                                                    |                              |        |                        |                             |  |
| Pre2:                       |                 | $\exists U \in UnitList   U.UnitID = UnitID$                                                                                                    |                              |        |                        |                             |  |
| Pre3:                       |                 | $\neg \exists E \in EntityPlayList   E.AgentID = ClientID \land E.UnitID = UnitID \land$                                                            |                              |        |                        |                             |  |
|                             |                 | $E. RolelD = RolelD$                                                                                                    |                              |        |                        |                             |  |
|                             |                 |                                                                                                    | Postcondition                |        |                        |                             |  |
| Post1:                      |                 | $\exists E \in \text{EntityPlayList}   E \text{.} \text{AgentID} = \text{ClientID} \land E \text{.} \text{UnitID} = \text{UnitID} \land E \text{.}$ |                              |        |                        |                             |  |
|                             |                 | $E.RoleID = RoleID$                                                                                                    |                              |        |                        |                             |  |

2. LeaveRole: service used for leaving a role inside a specific unit.

#### LeaveRole((UnitID ?Unit, RoleID ?Role)

The execution of this service implies:

- Check that there is not any active norm of the client agent that forbids the execution of this LeaveRole service.
- Check that the agent plays this role inside the unit.
- Check that the agent has not active norms due to this role.
- Deregister Agent Role Unit entry in EntityPlayList (using DeregisterAgentRole service)

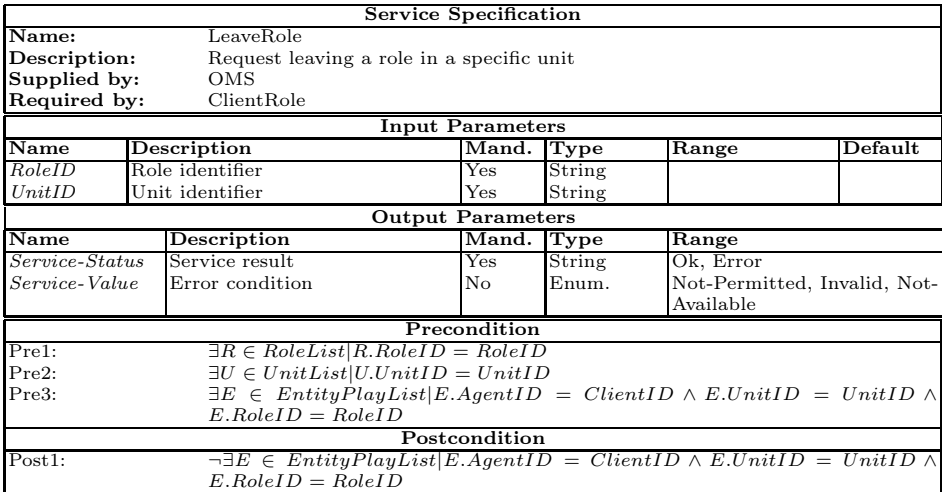

3. Expulse: service for forcing an agent to leave a specific role.

#### Expulse(Agent AID, UnitU, Role R)

The execution of this service implies:

– Check that there is not any active norm of the client agent that forbids the execution of this Expulse service. The client agent must be explicitly enabled for using this service. By default, agents are not allowed to expulse other agents.

- $-$  Check that the specified agent plays the indicated role inside the unit.
- Deregister Agent Role Unit entry in EntityPlayList (using DeregisterAgentRole service)
- Inform agent that it has been forced to leave this role.

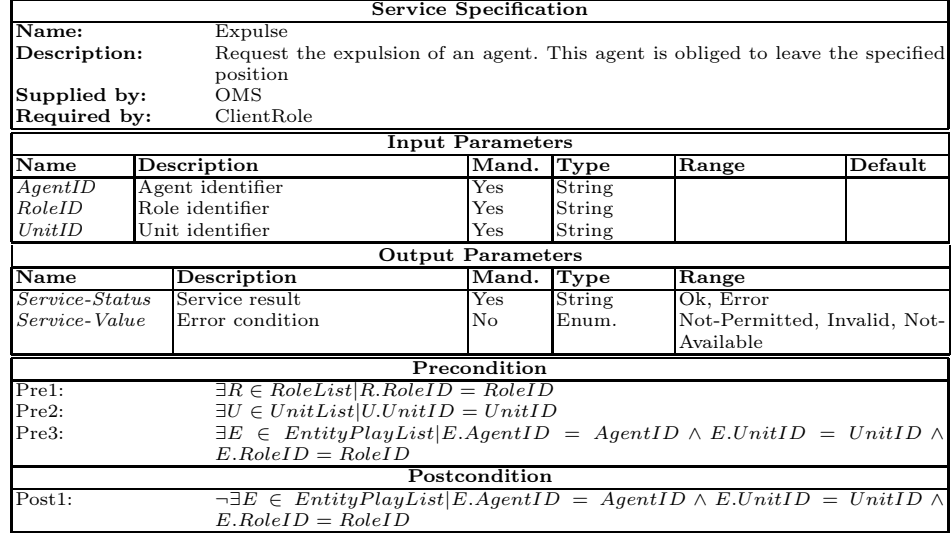

#### 2.3 Platform Kernel

Component in charge of providing the usual services required in a multi-agent system. Therefore, it is responsible for managing The life cycle of the agents included in the different organizations, and also allows to have a communication channel (incorporating different message transport mechanisms) to facilitate the interaction among different entities. On the other hand, the PK offers a safe connectivity and the necessary mechanisms that allow multi-device interconnectivity.

A previous security mechanism is supposed for some of the services below describe, which permits to manage who and over who can invoke each service. For example, the responsible for an organization may have the option of creating new agents inside its organization. For this, at kernel level of the platform at some point it should be invoked the agent register Service.

The services offered are in most cases FIPA legacy with some modifications. In the case of services directly related with the agent management we can find the following:

– Register: Service invoked by an entity of the platform in order to request an agent registration in the platform (which is equivalent to the creation of the agent). This implies that the life-cycle management of the agent will be managed in this platform.

#### register( Name ?n Address ?ad State ?s Attributes \$a)

This service is invoked by the OMS because the registration of an agent is the result of the creation of an agent in a specific organization. This creation will be managed by the OMS, who will be responsible to inform the PK through the invocation of the agent registration service.

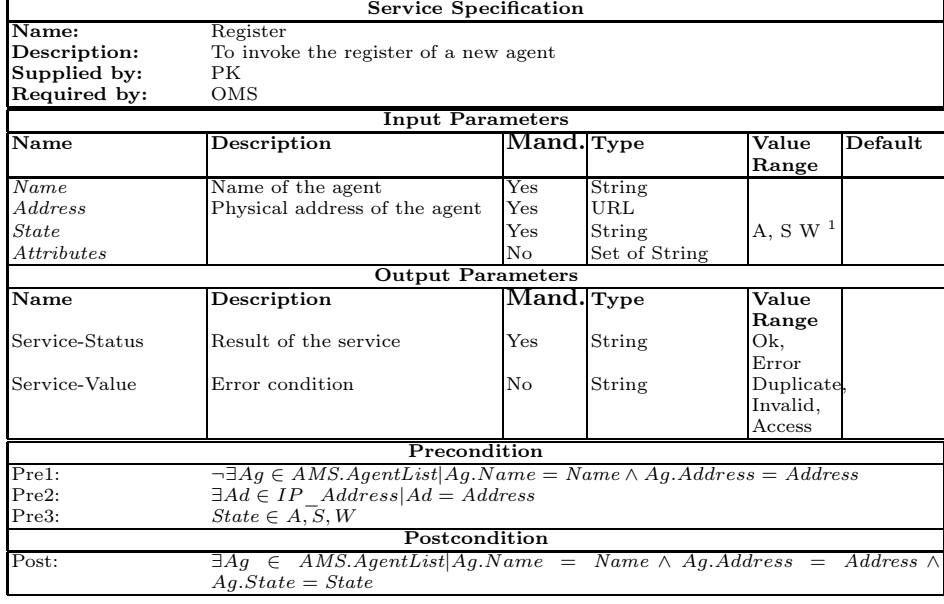

- 28 GTI-IA
	- Deregister: an entity of the platform, for whatever reason, request to the platform for the elimination of an agent registration. The life cycle ceases to be controlled in this platform, which means that the agent is dead.

#### deregister( Name ?n )

This service is invoked by the OMS, as in the previous, case the removal of an agent on the platform is the responsibility of the OMS which probably transmits possible orders from the managers of an organization.

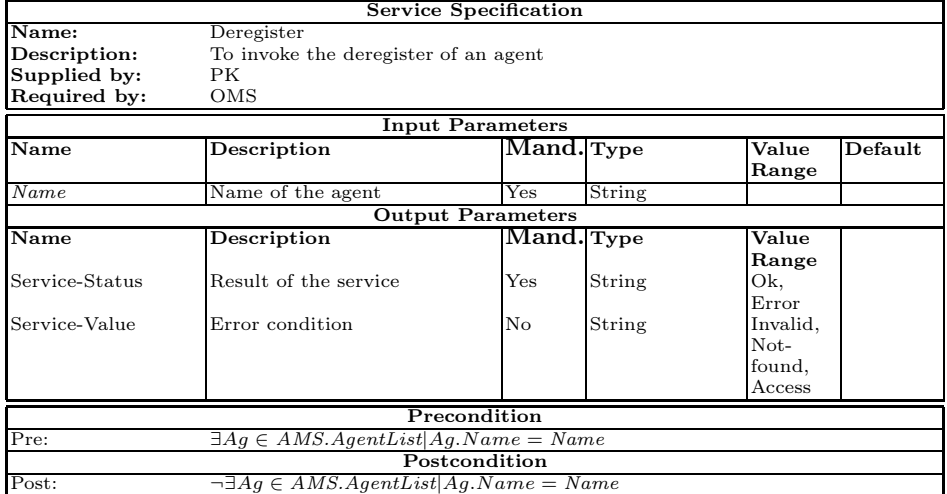

– Update register: Service that enables the modification of the information which appears in an agent register with the exception of the agent name.

modify( Name ?n Address ?ad State ?s Attributes \$a)

This service is invoked by the same agent or the OMS.

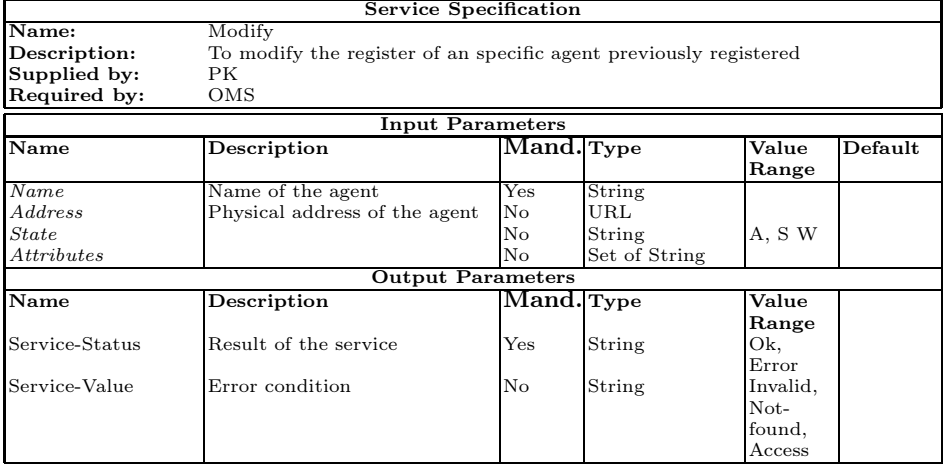

An Abstract Architecture for Virtual Organizations: The THOMAS project 29

|       | Precondition                                                                   |
|-------|--------------------------------------------------------------------------------|
| Pre1: | $\exists Ag \in AMS.AgentList Ag.Name = Name$                                  |
| Pre2: | $\exists Ad \in IP$ $Address Ad = Address$                                     |
| Pre3: | $State \in A, S, W$                                                            |
|       | Postcondition                                                                  |
| Post: | $\exists Ag \in AMS.AgentList Ag.Name = Name \land Ag.Address = Address \land$ |
|       | $Aq. State = State \wedge Aq. State = Attributes$                              |

– **Agent search**: Service that can be invoked by an entity to request information from a registered agent on the platform.

search( Name ?n Address ?ad State ?s Attributes \$a)

This service is public, the search in the white pages are public unless the parameters of the registration indicate that this registration is private. In this case the search van be only invoked by the OMS. Service Specification

 $\overline{\phantom{a}}$ 

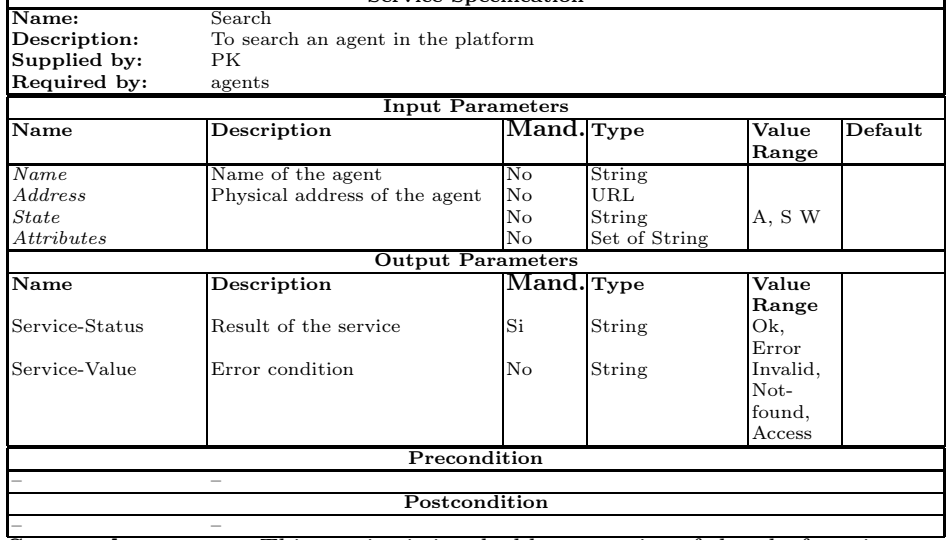

 $-\frac{1}{\sqrt{2}}$  Suspend an agent: This service is invoked by an entity of the platform in order to suspend the execution of an specific agent.

#### suspend( Name ?n )

This service can be invoked by the same agent or the OMS.

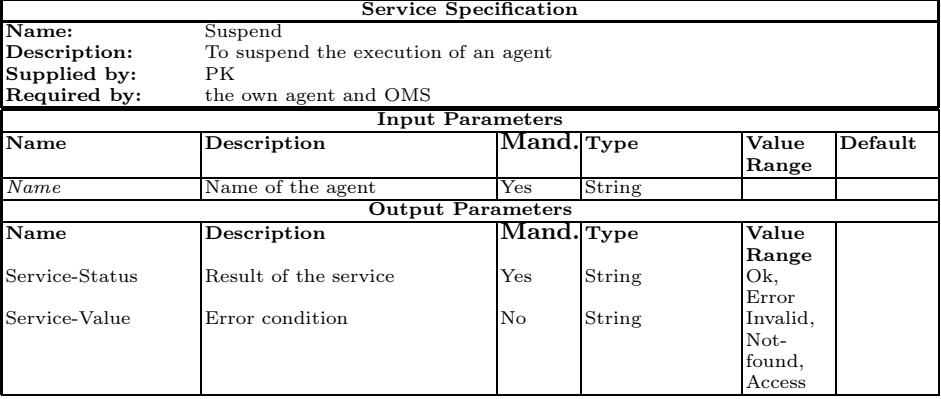

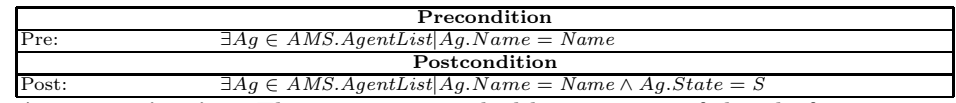

 $-$  Agent activation: This service is invoked by an entity of the platform to activate the execution of an agent who currently is suspended.

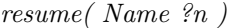

This service can be invoked by the OMS.

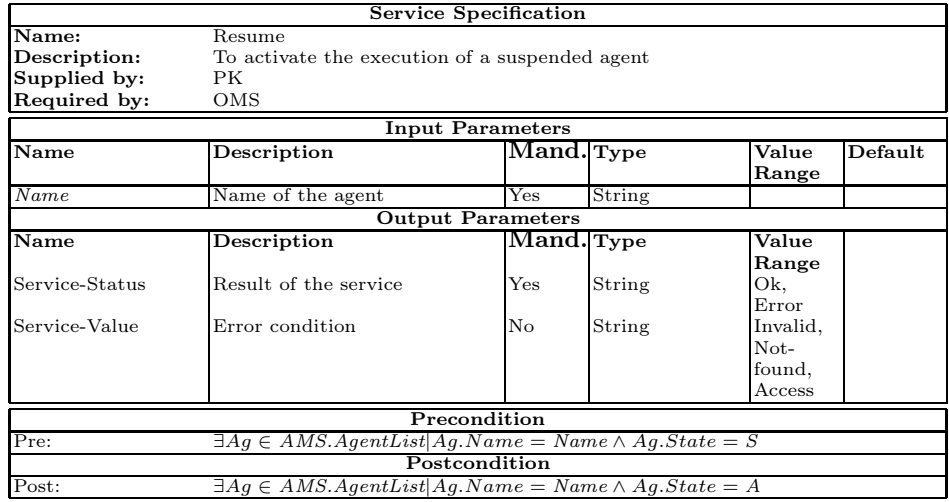

There exists a service in FIPA, which allows to obtain the platform description. This service has been retained in THOMAS for reasons of compatibility but it is not employed.

#### get-description( APName ?n )

With respect to services for the management of messages, the only service visible by the platform entities is the send message, which obviously allows sending a message through the communication layer. As concerning with message reception, the platform distributes messages that are coming to the relevant entity, which has a module for managing mailbox in a individualized form. The remaining actions offered by FIPA at message management level, such as asking for the type of codification are hidden in THOMAS for the entities at highest level.

The high-level description of the service for sending messages only involves an indication of who sends and who receives the message and the own message. The message will be encrypted according to the followed standard (it will include the communication act and its contents). This service can be invoked by any agent in the platform.

send( Sender ?s Receiver ?r Message ?m )

### 3 Conclusions

An important aspect for the development of true open multi-agent systems is to provide developers with methods, tools and appropiated architectures which support all the requirements for this kind of systems. This document has deepened into this problem trying to propose an abstract architecture for the development of virtual organizations. Moreover, the proposal tries to raise a total integration of two promising technologies, that is, multi-agent systems and service-oriented computing. In THOMAS architecture agents can offer and invoke services in a transparent way to other agents or entities, as well as external entities can interact with agents through the use of the offered services.

This architecture is the first step in order to obtain true deployed virtual organizations. Currently, a software platform based on this proposal has being developed and it is being applied in the development of different scenarios as tourism, leisure activity management on a mall and health emergencies.

### References

- 1. M. Huhns, M. Singh. Service-Oriented Computing: Key Concepts and Principles. IEEE Internet Computing. Track. 9 (1) (2005)
- 2. M. Huhns, M. Singh, et al. Reseach Directions for Service-Oriented Multiagent Systems. IEEE Internet Computing. Service-Oriented Computing Track. 9 (6) (2005)